Государственное образовательное учреждение высшего профессионального образования

"ПЕТЕРБУРГСКИЙ ГОСУДАРСТВЕННЫЙ УНИВЕРСИТЕТ ПУТЕЙ СООБЩЕНИЯ"

Кафедра « Информационные вычислительные системы »

# **Курсовой проект по дисциплине «Базы данных»**

# Пояснительная записка

# **Скачано с сайта [http://ivc.clan.su](http://ivc.clan.su/)**

 Разработал студент группы ПВТ - 711 Бабиев Д.П.

Руководитель: Хомоненко А.Д.

# **Содержание**

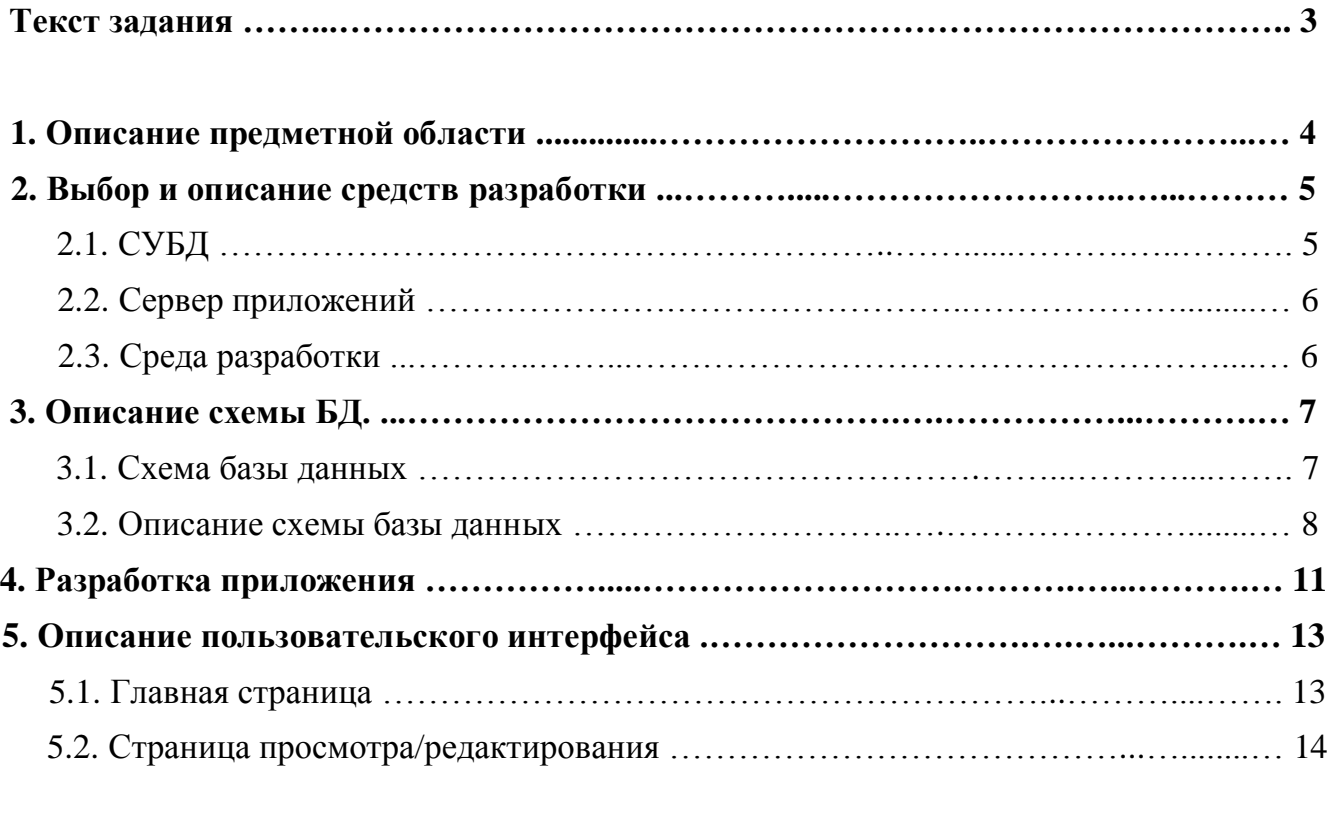

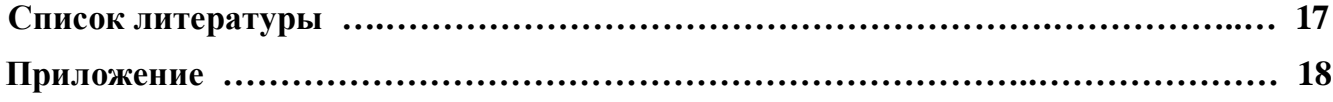

### **1. Описание предметной области.**

В современном мире автомобиль является одним из самых надѐжных и практичных видов передвижения. Существует множество компаний, которые занимаются их производством – General motors, Porsche, Renault, Nissan, Toyota, Ford и др. Зачастую продажей автомобилей занимаются не компании-производители, а их официальные дилеры.

Официальными или авторизованными дилерами принято называть, как правило, юридически самостоятельные предприятия, деятельность которых основана на продаже и обслуживании товаров одного или нескольких производителей.

Далеко не любая фирма может получить статус официального дилера. Компании должны обладать хорошей репутацией в данном районе рынка, достаточной материально-технической базой, опытом работы с аналогичными машинами. При подборе учитываются также их взаимоотношения с банками, организаторские способности и финансовые возможности для развития деловых операций, наличие квалифицированного персонала.

Обычно предусматривается, что дилеры будут наращивать продажи из года в год. Как правило, договорами предписываются квоты ежегодных или ежеквартальных продаж, которые должны обеспечить дилеры. Например, при заключении дилерского договора с компанией «Ford» четко оговариваются ежемесячные квоты на поставки автомобилей этой марки, причем базовой единицей отсчета в данном случае является количество всех проданных моделей за исключением популярной модели «Focus». Чем больше других моделей продал дилер, тем больше автомобилей «Ford Focus» будет отгружено производителем в новом месяце.

Выбор данной предметной области в курсовом проекте обуславливается тем, что для любого дилера важна оперативность в получении полной информации о продажах автомобилей во всех его офисах, которая отражает как финансовую, так и договорную сторону компании по поставкам тех или иных автомобилей.

В эту предметную область входят такие сущности как: офисы, менеджеры, производители, автомобили и др.

**2. Выбор и описание средств разработки.**

**2.1. СУБД.**

В курсовом проекте в качестве системы управления базой данных был выбран продукт компании Oracle – Oracle Database 10g XE.

**Oracle Database 10g** - первая в мире база данных, разработанная специально для работы в сетях распределенных вычислений. Oracle Database 10g предназначена для эффективного развертывания на базе различных типов оборудования, от небольших серверов до Oracle Enterprise Grid мощных многопроцессорных серверных систем, от отдельных кластеров до корпоративных распределенных вычислительных систем.

**Oracle Database 10g** позволяет пользователям виртуализировать использование аппаратного обеспечения - серверов и систем хранения данных. Oracle Database 10g обладает технологиями, которые позволяют администраторам надежно хранить и быстро распределять и извлекать данные для пользователей и приложений, работающих в сетях.

**Oracle Database 10g** предоставляет возможность автоматической настройки и управления, которая делает ее использование простым и экономически выгодным. Ее уникальные возможности осуществлять управление всеми данными предприятия - от обычных операций с бизнес-информацией до динамического многомерного анализа данных (OLAP), операций с документами формата XML, управления распределенной/локальной информацией - делает ее идеальным выбором для выполнения приложений, обеспечивающих обработку оперативных транзакций, интеллектуальный анализ информации, хранение данных и управление информационным наполнением.

**СУБД Oracle Database 10***g* поставляется в четырех различных редакциях, ориентированных на различные сценарии разработки и развертывания приложений:

- Oracle Database 10*g* Standard Edition One
- Oracle Database 10*g* Standard Edition (SE)
- Oracle Database 10*g* Enterprise Edition (EE)
- Oracle Database 10*g* eXpress Edition (XE)

# Кратко о редакции базы данных использованной в курсовом проекте.

**Oracle Database XE** - это СУБД начального уровня, основанная на базе кода Oracle Database 10g Release 2. Предоставляет возможность разработчикам ПО, администраторам баз данных и всем желающим получить бесплатную базовую версию СУБД, позволяющую начать разработку и развертывание собственных приложений. Кроме того, эта версия предлагается бесплатно независимым разработчикам ПО и поставщикам оборудования для свободной дистрибуции или встраивания в собственные приложения.

**Oracle Database XE** - это отличная СУБД начального уровня для:

разработчиков, работающих с PHP, Java, .NET и Open Source-приложениями (альтернатива MySQL);

- администраторов баз данных, которым нужна бесплатная СУБД для обучения и инсталляций;
- независимых производителей ПО и аппаратных средств, которым нужна бесплатная СУБД для свободного распространения;
- образовательных учреждений и студентов, которым необходима бесплатная СУБД для обучения.

**Oracle Database XE** имеет следующие преимущества:

- абсолютно свободная СУБД;
- можно тестировать, разрабатывать и распространять с нулевыми инвестициями в ПО и без риска;
- легко мигрировать на промышленные редакции;
- не требуется переписывание приложений при переходе на промышленные редакции;

В данном курсовом проекте создаѐтся база данных, предоставляющая информацию о продажах различных автомобилей в сети офисов одного дилера. Пользователь разрабатываемого приложения (например, главный бухгалтер при составлении отчѐтов) сможет просматривать информацию об интересующих офисах в плане их продаж, такую как: дата продажи автомобиля; цена, за которую он был продан; менеджер, составивший договор продажи. В данной базе хранятся сведения о характеристиках продаваемых автомобилей: марка, модель, мощность, объѐм топливного бака, тип коробки передач и др. Есть возможность просмотреть всех производителей, с которыми компания-дилер сотрудничает.

# **2.2. Сервер приложений.**

В курсовом проекте в качестве сервера приложений был выбран продукт компании Sun Microsystems – GlassFish v3.

**GlassFish v3** - первый сертифицированный сервер приложений, поддерживающий стандарт Java EE 6, включающий в себя:

- enterprise-технологии: EJB 3.1, JPA 2.0, JDBC 4.0, CORBA 3.0;
- Web-технологии: Servlet 3.0, JSP 2.2, JSTL 1.2, EL 2.2, JSF 2.0 (Facelets), RESTful web services;

# **2.3. Среда разработки.**

В курсовом проекте в качестве среды разработки был выбран продукт компании NetBeans Community – NetBeans 6.9.1.

**NetBeans IDE** — свободная интегрированная среда разработки приложений (IDE) на языках программирования Java, JavaFX, Ruby, Python, PHP, JavaScript, C++, Ада и ряде других. Данная среда поддерживает разработку Java Web - приложений, создание jsp, HTML страниц, XML документов, работу с базами данных.

Проект NetBeans IDE поддерживается и спонсируется компанией Oracle, однако разработка NetBeans ведется независимо сообществом разработчиков-энтузиастов (NetBeans Community) и компанией NetBeans Org.

**3. Описание схемы БД. Реализация БД.**

**3.1. Схема базы данных.**

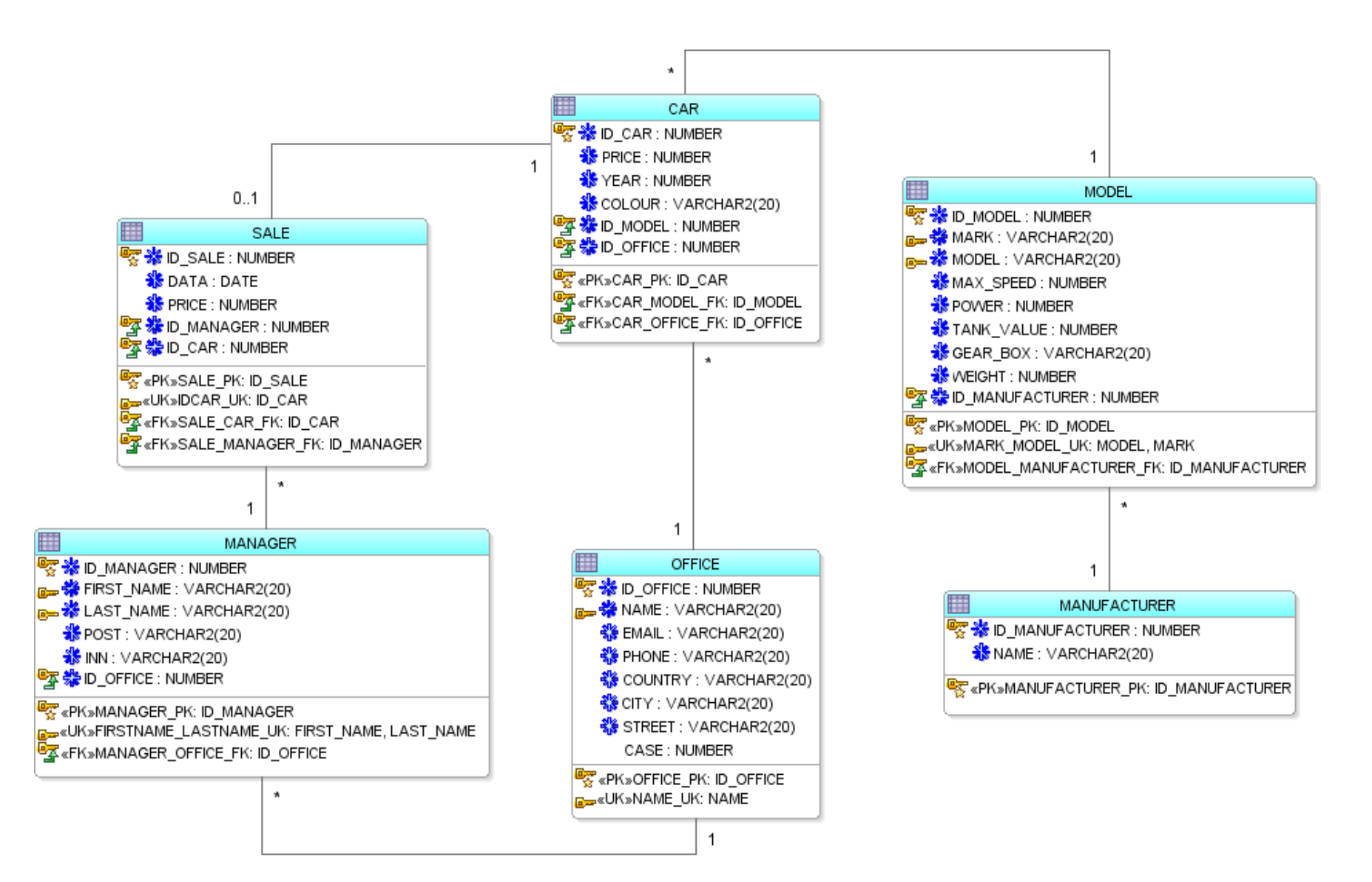

### **3.2. Описание схемы базы данных.**

### 3.1.1. Таблица MANUFACTURER

Таблица **Manufacturer** – содержит информацию о производителях автомобилей.

Атрибуты таблицы:

- $\checkmark$  ID MANUFACTURER идентификационный номер производителя.
- $\checkmark$  NAME название производителя.

Ограничения таблицы:

MANUFACTURER\_PK: ID\_MANUFACTURER – первичный ключ таблицы.

## 3.1.2. Таблица MODEL

Таблица **Model** – содержит подробную информацию о характеристиках моделей автомобилей.

## Атрибуты таблицы:

- $\checkmark$  ID MODEL идентификационный номер модели.
- MARK марка автомобиля.
- MODEL модель автомобиля.
- $\checkmark$  MAX SPEED максимальная скорость автомобиля.
- POWER мощность автомобиля.
- TANK\_VALUE объѐм топливного бака автомобиля.
- $\checkmark$  GEAR BOX коробка передач автомобиля.
- WEIGHT масса автомобиля.
- $\checkmark$  ID MANUFACTURER ссылка на производителя.

### Ограничения таблицы:

- MODEL\_PK: ID\_MODEL первичный ключ таблицы.
- MARK\_MODEL\_UK: MODEL, MARK уникальность комбинации Марка Модель.
- MODEL\_MANUFACTURER\_FK: ID\_MANUFACTURER внешний ключ на **Manufacturer**

# 3.1.3. Таблица OFFICE

Таблица **Office** – содержит основную информацию об офисах.

### Атрибуты таблицы:

- $\checkmark$  ID OFFICE идентификационный номер офиса.
- $\checkmark$  NAME наименование офиса.
- $\checkmark$  EMAIL электронный адрес офиса.
- $\checkmark$  PHONE номер телефона офиса.
- $\checkmark$  COUNTRY страна, где расположен офиса.
- CITY город, где расположен офис.

- $\checkmark$  STREET улица, где расположен офис.
- CASE номер корпуса, где расположен офис.

### Ограничения таблицы:

- OFFICE PK: ID OFFICE первичный ключ таблицы.
- NAME UK: NAME уникальность наименования офиса.

3.1.4. Таблица MANAGER

Таблица **Manager** – содержит основную информацию о менеджерах.

### Атрибуты таблицы:

- $\checkmark$  ID MANAGER идентификационный номер менеджера.
- $\checkmark$  FIRST\_NAME имя менеджера.
- $\checkmark$  LAST NAME фамилия менеджера.
- $\checkmark$  POST пост менеджера.
- $\checkmark$  INN ИНН менеджера.
- $\checkmark$  ID\_OFFICE ссылка на офис, где работает менеджер.

### Ограничения таблицы:

- MANAGER\_PK: ID\_MANAGER первичный ключ таблицы.
- FIRSTNAME\_LASTNAME\_UK: FIRST\_NAME, LAST\_NAME уникальность комбинации Имя - Фамилия.
- MANAGER\_OFFICE\_FK: ID\_OFFICE внешний ключ на **Office**.

# 3.1.5. Таблица CAR

Таблица **Car** – содержит информацию об автомобилях офиса.

### Атрибуты таблицы:

- $\checkmark$  ID CAR идентификационный номер автомобиля.
- PRICE цена на автомобиль, заявленная офисом.
- YEAR год производства автомобиля.
- COLOUR цвет автомобиля.
- $\checkmark$  ID MODEL ссылка на модель автомобиля.
- ID\_OFFICE ссылка на офис, где продаѐтся автомобиль.

### Ограничения таблицы:

- CAR\_PK: ID\_CAR первичный ключ таблицы.
- CAR\_MODEL\_FK: ID\_MODEL внешний ключ на **Model**.
- **CAR OFFICE FK: ID OFFICE внешний ключ на Office.**

#### 3.1.5. Таблица SALE

Таблица **Sale** – содержит информацию о продажах автомобилей.

#### Атрибуты таблицы:

- ID\_SALE идентификационный номер продажи.
- DATA дата продажи.
- PRICE цена, за которую был продан автомобиль.
- ID\_MANAGER ссылка на менеджера, продавшего автомобиль.
- ID\_CAR ссылка на автомобиль, который был продан.

Ограничения таблицы:

- SALE\_PK: ID\_SALE первичный ключ таблицы.
- IDCAR\_UK: ID\_CAR уникальность экземпляра продаваемого автомобиля.
- SALE\_CAR\_FK: ID\_CAR внешний ключ на **Car**.
- SALE\_MANAGER\_FK: ID\_MANAGER внешний ключ на **Manager**.

## **4. Разработка приложения.**

Разработка web-приложения базируется на концепции **MVC** (Model-View-Controller).

**Model-view-controller** (MVC, «Модель-представление-поведение», «Модель-представлениеконтроллер») — архитектура программного обеспечения, в которой модель данных приложения, пользовательский интерфейс и управляющая логика разделены на три отдельных компонента, так, что модификация одного из компонентов оказывает минимальное воздействие на другие компоненты. Шаблон *MVC* позволяет разделить данные, представление и обработку действий пользователя на три отдельных компонента

Модель (**Model**). Модель предоставляет данные (обычно для View), а также реагирует на запросы (обычно от контроллера), изменяя своѐ состояние.

Представление (**View**). Отвечает за отображение информации (пользовательский интерфейс).

Поведение (**Controller**). Интерпретирует данные, введѐнные пользователем, и информирует модель и представление о необходимости соответствующей реакции.

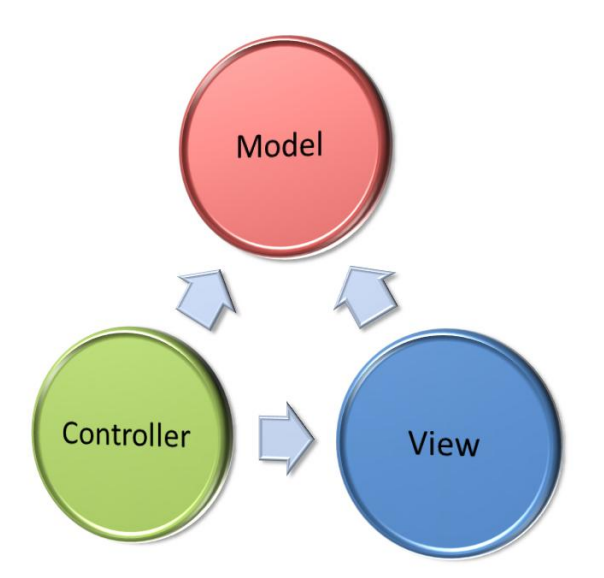

В соответствии с данной моделью были созданы 3 пакета: **entity**, **database**, **servlet**.

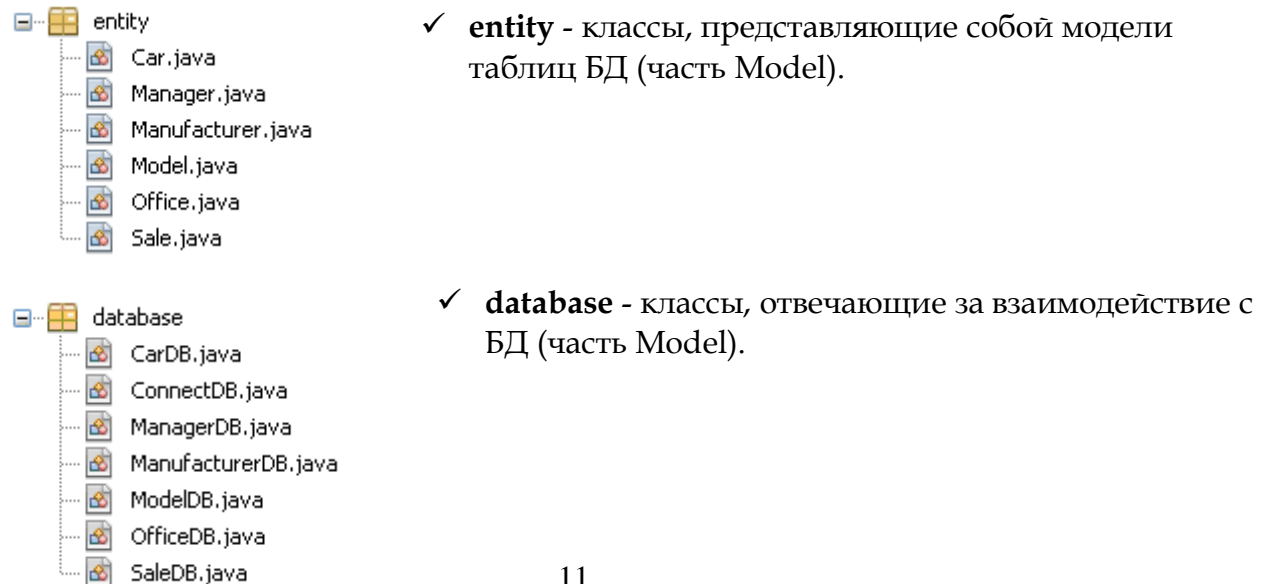

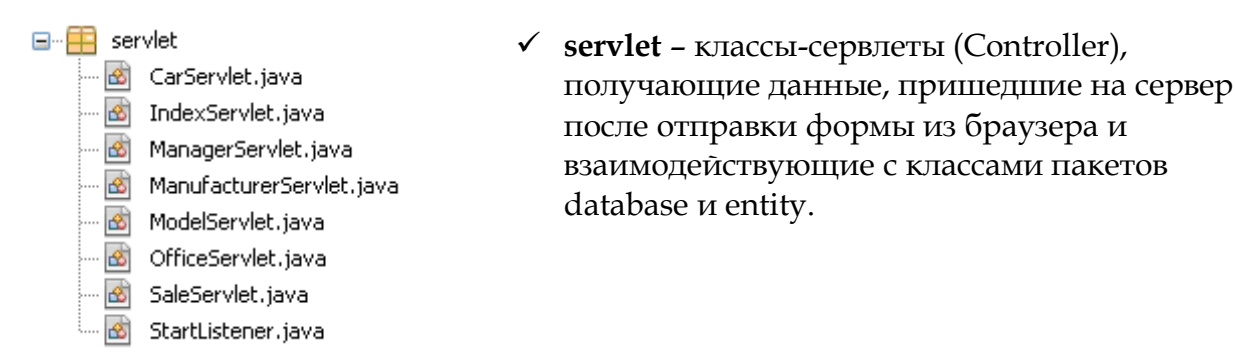

**Servlet** – является Java-программой, выполняющейся на стороне сервера и расширяющей функциональные возможности сервера. **Servlet** взаимодействует с клиентами посредством принципа запрос-ответ.

Роль View в трѐхзвенной архитектуре занимают **jsp**-страницы.

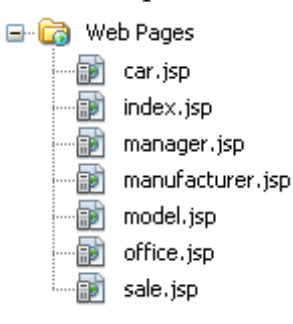

**JSP** (**JavaServer Pages**) — технология, создания страниц, которые имеют как статические, так и динамические компоненты. Страница **JSP** является текстовым документом, который содержит:

- статическую часть (в формате HTML,XML).
- динамическую часть (использование Java-кода).

**JSP** — одна из высокопроизводительных технологий, так как весь код страницы транслируется в java-код сервлета, и затем компилируется в байт-код виртуальной машины java (JVM).

Для поддержания связи в проекте существует дескриптор развертывания, в виде XML-документа, в котором указывается адрес, при обращении к которому будет вызываться тот или иной сервлет. При вызове сервлет выполняет порученные ему функции и направляет результат на jsp страницу, которую просматривает пользователь.

**5. Описание пользовательского интерфейса.**

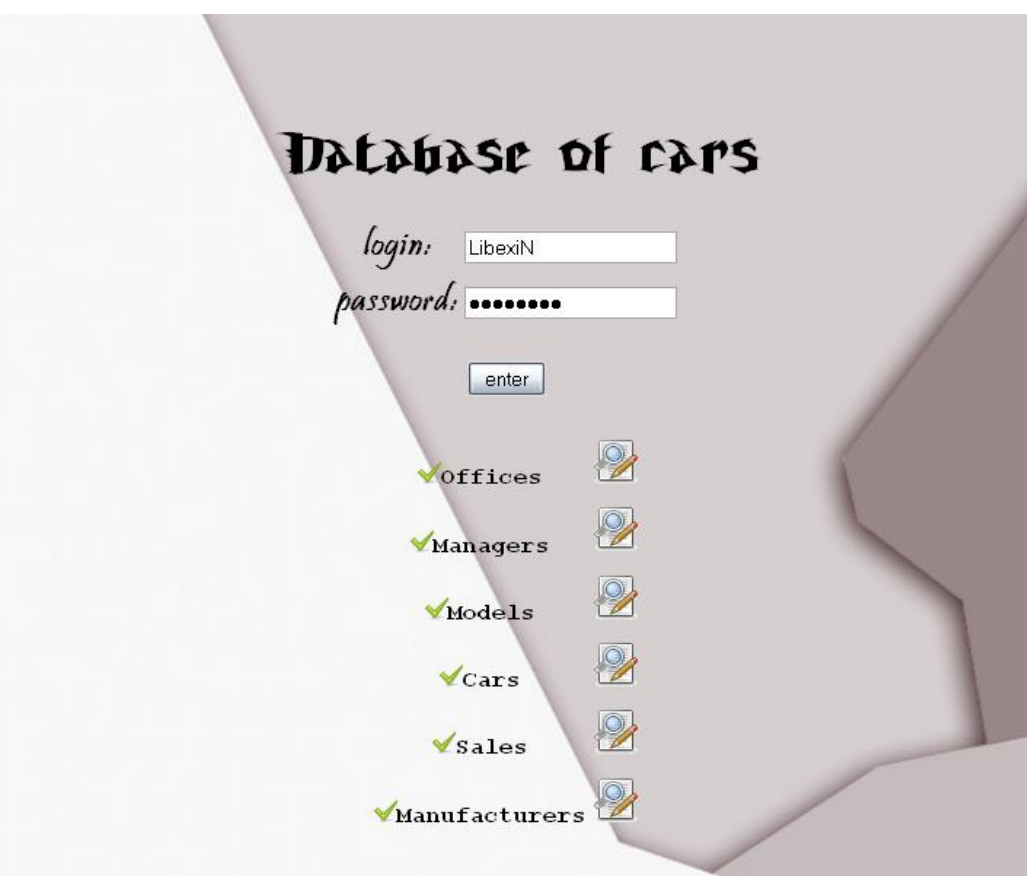

**5.1. Главная страница.**

Рис. 5.1.1. Главная страница.

# Назначение страницы:

- авторизация пользователя.
- выбор таблицы для просмотра/редактирования

**5.2. Страница просмотра/редактирования (на примере таблицы Manager).**

| S LI |                   |                  |             |              |               |       |  |
|------|-------------------|------------------|-------------|--------------|---------------|-------|--|
|      | <b>First name</b> | <b>Last name</b> | Post        | <b>INN</b>   | <b>Office</b> |       |  |
|      | Alan              | Canningem        | Low         | 448364758367 | Genus         | ■◇常   |  |
|      | Alex              | Bull             | Low         | 445628596738 | Slex          | 国ノ其   |  |
|      | Alisa             | Massin           | Low         | 88466372216  | Hill          | ■ ◇ 其 |  |
|      | Antuan            | Pandus           | High        | 227356476354 | Magnat        | ■ / 第 |  |
|      | Clark             | Kent             | Low         | 446178253647 | Hill          | ■ ◇ 其 |  |
|      | Daniel            | Far              | Low         | 118555578354 | Sigon         | ■ ◇ 其 |  |
|      | Doil              | Brunson          | <b>High</b> | 194726354734 | <b>Mirmis</b> | ■◇其   |  |
|      | Etten             | Abel             | High        | 112738495746 | Polax         | ■ / 第 |  |
|      | Elli              | Elezra           | High        | 112859473657 | Ares          | ■ ◇ 其 |  |
|      | Eric              | Benniamin        | Low         | 558152637465 | Genus         | 国心林   |  |

Рис. 5.2.1. Страница просмотра/редактирования записей таблицы Manager.

# Возможности на странице:

- просмотр всех записей таблицы Manager.
- переход на добавления нового менеджера
- переход к поиску менеджера
- переход к просмотру информации о продажах менеджера
- переход к редактированию менеджера
- переход к удалению менеджера
- сохранение изменений
- обновление страницы
- возврат на главную страницу

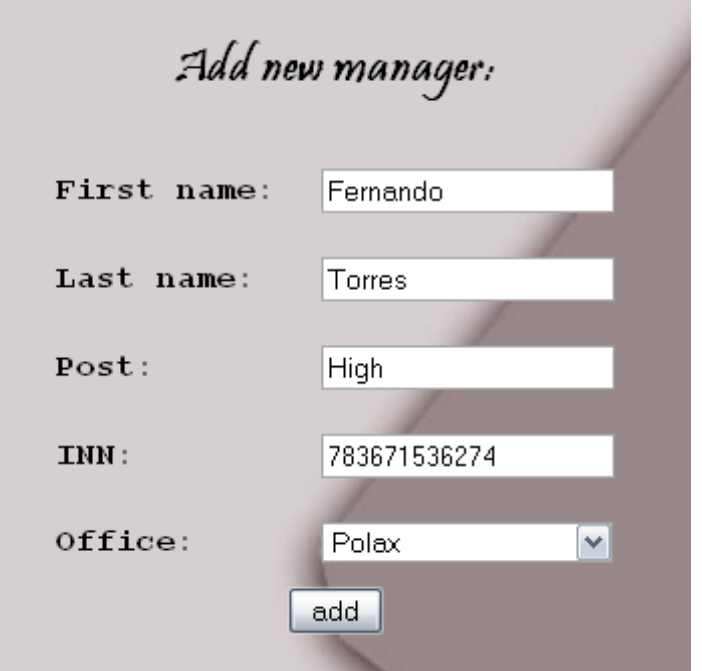

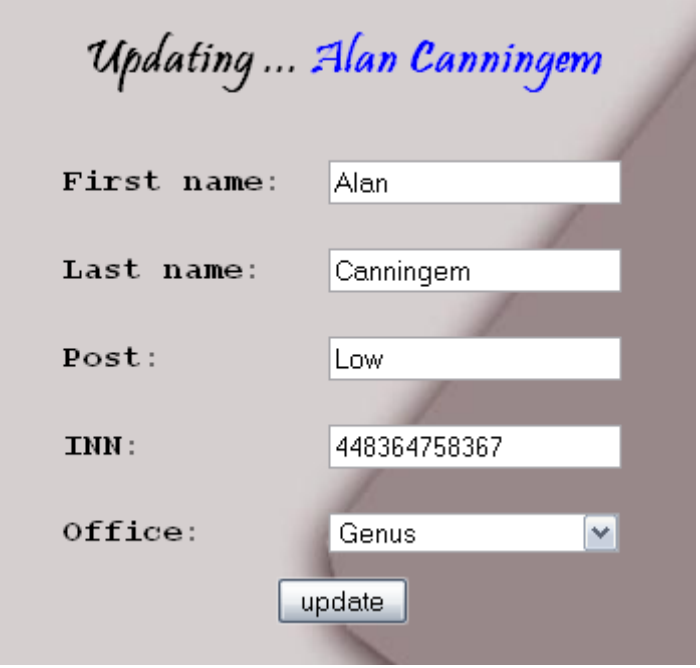

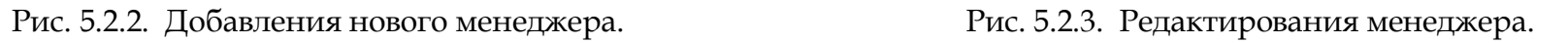

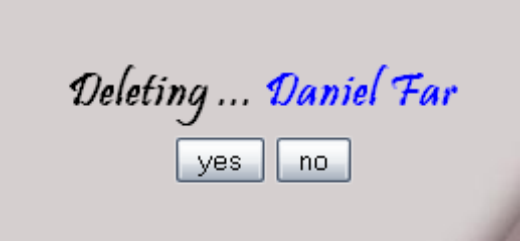

Рис. 5.2.4. Удаление менеджера.

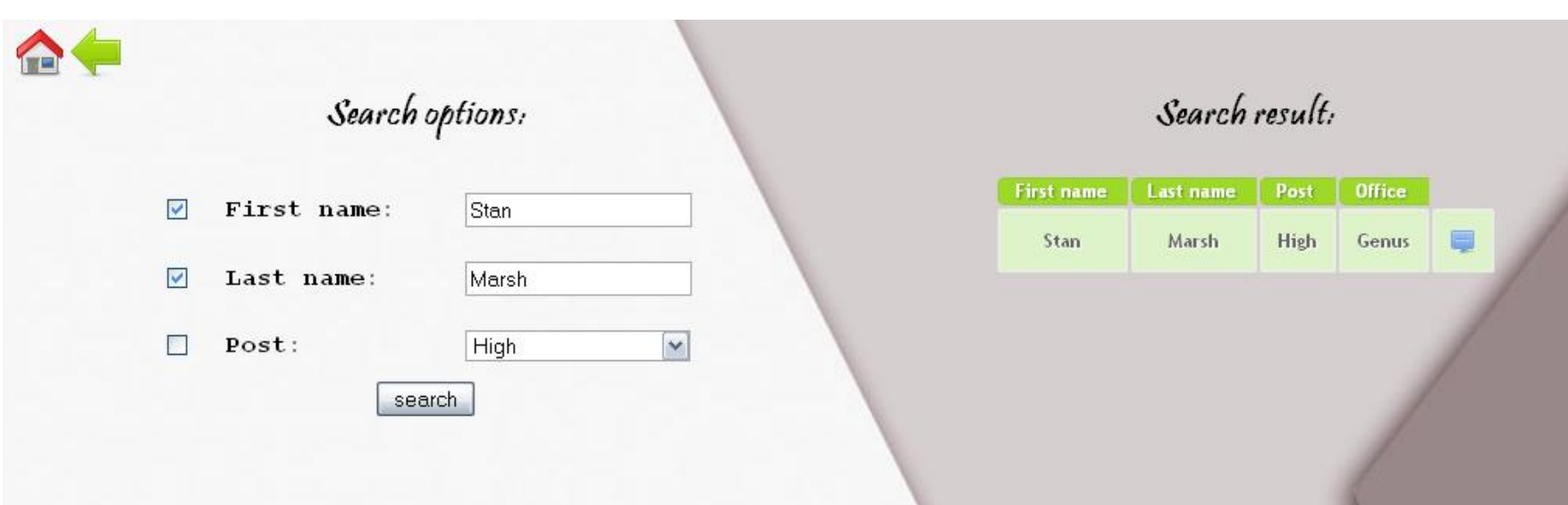

Рис. 5.2.5. Поиск менеджера.

| Cars sold by manager: |                 |       |      |             |  |  |  |  |  |
|-----------------------|-----------------|-------|------|-------------|--|--|--|--|--|
| <b>Mark</b>           | Model           | Color | Year | <b>Data</b> |  |  |  |  |  |
| <b>BMW</b>            | 3-Series Cabrio | red   | 2007 | 2008-03-23  |  |  |  |  |  |
| Hummer                | H2              | blue  | 2003 | 2004-06-15  |  |  |  |  |  |
| Nissan                | X-Trail         |       | 2007 | 2008-05-24  |  |  |  |  |  |
|                       |                 |       |      |             |  |  |  |  |  |

Рис. 5.2.6. Информация о продажах менеджера.

### **Список литературы**

- 1. Java 2 SDK, Standard Edition Documentation, version 1.6.
- 2. Bruce W. Perry Java Servlet and JSP Cookbook. М., 2006.
- 3. Лепехин А.Ф. Программирование Web-приложений. СПб., 2002.

## **Приложение**

#### **1. Java - классы**

#### **1.1. Класс - прослушиватель изменений жизненного цикла сервлета.**

```
package servlet;
```

```
import entity.*;
import database.*;
public class StartListener implements ServletContextListener
{
     @Override
     public void contextInitialized(ServletContextEvent sce)
\left\{\begin{array}{ccc} \end{array}\right\} ConnectDB connectDB = new ConnectDB();
         connectDB.createConnection(new User("LibexiN","dfktycbz"));
         OfficeDB officeDB = new OfficeDB(connectDB);
        ManagerDB managerDB = new ManagerDB (connectDB) ;
        CarDB carDB = new CarDB(connectDB);
         ModelDB modelDB = new ModelDB(connectDB);
        SaleDB saleDB = new SaleDB(connectDB);
        ManufacturerDB manufacturerDB = new ManufacturerDB(connectDB);
        sce.getServletContext().setAttribute("connect", connectDB);
 sce.getServletContext().setAttribute("office", officeDB);
sce.getServletContext().setAttribute("manager", managerDB);
        sce.getServletContext().setAttribute("car", carDB);
         sce.getServletContext().setAttribute("model", modelDB);
        sce.getServletContext().setAttribute("sale", saleDB);
        sce.getServletContext().setAttribute("manufacturer", manufacturerDB);
     }
     @Override
     public void contextDestroyed(ServletContextEvent sce)
\left\{\begin{array}{ccc} \end{array}\right\} sce.getServletContext().removeAttribute("office");
        sce.getServletContext().removeAttribute("manager");
        sce.getServletContext().removeAttribute("car");
         sce.getServletContext().removeAttribute("model");
        sce.getServletContext().removeAttribute("sale");
     }
}
```
#### **1.2. Класс подключения к базе данных Oracle.**

#### package **database**;

```
public class ConnectDB
{
       private Connection myConnect = null;
       private Statement myStmt = null;
       private DatabaseMetaData myMetaData = null;
       private User user = null;
       public ConnectDB(){}
       public boolean createConnection(User user)
\left\{\begin{array}{ccc} \end{array}\right\} this.user = user;
             try
\left\{ \begin{array}{ccc} 0 & 0 & 0 \\ 0 & 0 & 0 \\ 0 & 0 & 0 \\ 0 & 0 & 0 \\ 0 & 0 & 0 \\ 0 & 0 & 0 \\ 0 & 0 & 0 \\ 0 & 0 & 0 \\ 0 & 0 & 0 \\ 0 & 0 & 0 \\ 0 & 0 & 0 \\ 0 & 0 & 0 \\ 0 & 0 & 0 \\ 0 & 0 & 0 & 0 \\ 0 & 0 & 0 & 0 \\ 0 & 0 & 0 & 0 \\ 0 & 0 & 0 & 0 & 0 \\ 0 & 0 & 0 & 0 & 0 \\ 0 & 0 & 0 & 0 & 0 \\ 0 & 0 & 0 & 0 if(myConnect != null) 
\{ myConnect.close();
                         myConnect = null; }
                   Class.forName("oracle.jdbc.driver.OracleDriver");
                   myConnect = DriverManager.getConnection("jdbc:oracle:thin:@localhost:1521:XE",
                                                                                  this.user.getLogin(),
                                                                                   this.user.getPassword());
                   if(myConnect == null) 
                          return false;
                   myConnect.setAutoCommit(false);
                   myStmt = myConnect.createStatement();
                   if(myStmt == null)
```

```
 return false;
                    return true;
             }
             catch (Exception e)
\left\{ \begin{array}{ccc} 0 & 0 & 0 \\ 0 & 0 & 0 \\ 0 & 0 & 0 \\ 0 & 0 & 0 \\ 0 & 0 & 0 \\ 0 & 0 & 0 \\ 0 & 0 & 0 \\ 0 & 0 & 0 \\ 0 & 0 & 0 \\ 0 & 0 & 0 \\ 0 & 0 & 0 \\ 0 & 0 & 0 \\ 0 & 0 & 0 \\ 0 & 0 & 0 & 0 \\ 0 & 0 & 0 & 0 \\ 0 & 0 & 0 & 0 \\ 0 & 0 & 0 & 0 & 0 \\ 0 & 0 & 0 & 0 & 0 \\ 0 & 0 & 0 & 0 & 0 \\ 0 & 0 & 0 & 0 System.err.println("JDBC connecting: ");
                    System.err.println(e);
                    return false;
             }
       }
       public Connection getConnect() {return myConnect;}
      public Statement getStmt() {return myStmt;}
       public User getUser(){return user;}
       public boolean isConnection()
       {
             try{return !myConnect.isClosed();} 
             catch (Exception e) {return false;}
       }
       public void commit()
\left\{\begin{array}{ccc} \end{array}\right\} try{myConnect.commit();} 
             catch (Exception e) {}
       }
       public void rollback()
       {
             try{myConnect.rollback();} 
             catch (Exception e) {}
       }
       public void destroyConnection()
       {
             Try {myConnect.close();} 
             catch (Exception e) {}
       }
```
#### **1.3. Класс сущности Manager.**

```
package entity;
```
}

```
public class Manager
{
    private int ID MANAGER;
   private String FIRST NAME;
    private String LAST NAME;
     private String POST;
     private String INN;
    private int ID OFFICE;
     public Manager() {}
    public Manager(int ID_MANAGER, String FIRST_NAME, String LAST_NAME,
           String POST, String INN, int ID OFFICE)
     {
this.ID_MANAGER = ID_MANAGER;
this.FIRST_NAME = FIRST_NAME;
       this. LAST NAME = LAST NAME; this.POST = POST;
 this.INN = INN;
        this.ID_OFFICE = ID_OFFICE;
     }
     public void setID_MANAGER(int ID_MANAGER) {this.ID_MANAGER = ID_MANAGER;}
    public void setFIRST_NAME(String FIRST_NAME) {this.FIRST_NAME = FIRST_NAME;}
    public void setLAST NAME(String LAST NAME) {this.LAST NAME = LAST NAME;}
    public void setPOST(String POST) { . POST = POST; }
    public void setINN(String INN) {this.INN = INN;}
    public void setID OFFICE(int ID OFFICE) {this.ID OFFICE = ID OFFICE;}
    public int getID_MANAGER() {return ID_MANAGER; }
public String getFIRST_NAME() {return FIRST_NAME;}
public String getLAST_NAME() {return LAST_NAME;}
    public String getPOST() {return POST; }
     public String getINN() {return INN;}
    public int getID OFFICE() {return ID OFFICE; }
}
```
#### **1.4. Класс запросов к базе данных для сущности Manager.**

```
package database;
```

```
import entity.Manager;
public class ManagerDB
{
     private Connection myConnect = null;
     private Statement myStmt = null;
     public ManagerDB(ConnectDB myConnectDB) 
\left\{\begin{array}{ccc} \end{array}\right\} myConnect = myConnectDB.getConnect();
         myStmt = myConnectDB.getStmt();
     }
     public ManagerDB() {}
     public List loadRecords(String ID_MANAGER, String ID_OFFICE) throws Exception
\left\{\begin{array}{ccc} \end{array}\right\} List<Manager> managers = new LinkedList<Manager>();
         if(!myConnect.isClosed())
         {
             ResultSet rs;
             if(ID_MANAGER != null)
                r = myStmt.executeQuery('SEXECT * FROM manager WHERE id manager = " + ID MANAGENT);else if (ID_OFFICE != null)
                rs = mystmt.executeQuery("SELECT * FROM manager WHERE id office = " + ID OFFICE);
             else
                rs = myStmt.executeQuery("SELECT * FROM manager ORDER BY first name, last name");
             while(rs.next())
\{Manager manager = new Manager(rs.getInt("ID_MANAGER"),
                                                 rs.getString("FIRST_NAME"),
                                                 rs.getString("LAST_NAME"),
                                                 rs.getString("POST"),
                                                rs.getString("INN"),
                                                rs.getInt("ID_OFFICE"));
                 managers.add(manager);
 }
         }
         return managers;
    \lambda public List searchRecords(String[] arrayOption)
\left\{\begin{array}{ccc} \end{array}\right\} try
         {
             List<Manager> managers = new LinkedList<Manager>();
             String query = "";
             if (arrayOption[0] != null)
query += ("first name=\'" + arrayOption[0] + "\' AND ");
 if(arrayOption[1] != null)
                query += ("last name=" + " \'" + arrayOption[1] + "\' AND ");
 if(arrayOption[2] != null)
query += ("post=" + " \'" + arrayOption[2] + "\' AND ");
            query = query.substring(0, (query.length()-5));
             ResultSet rs = myStmt.executeQuery
                           ("SELECT * FROM manager WHERE " + query + "ORDER BY first name, last name");
             while (rs.next())
\{Manager manager = new Manager(rs.getInt("ID_MANAGER"),
                                                rs.getString("FIRST_NAME"),
                                                 rs.getString("LAST_NAME"),
                                                 rs.getString("POST"),
                                                rs.getString("INN"),
                                                rs.getInt("ID_OFFICE"));
                 managers.add(manager);
 }
             return managers;
 }
         catch (Exception ex) {return null;}
     }
    public void addManager(int ID_OFFICE, String FIRST_NAME, String LAST_NAME,
                    String POST, String INN) throws SQLException
     {
         try 
         {
```

```
 if (!myConnect.isClosed()) 
\{ PreparedStatement prst = myConnect.prepareStatement
                                               ("INSERT INTO manager VALUES (MANAGER_SEQ.NEXTVAL,?1,?2,?3,?4,?5)");
                   prst.setString(1, FIRST_NAME);
                   prst.setString(2, LAST_NAME);
                   prst.setString(3, POST);
                    prst.setString(4, INN);
                    prst.setInt(5, ID_OFFICE);
                    prst.execute();
                   prst.close();
 }
 } 
          catch (Exception ex) {return;}
    \overline{ }public void updateManager(int ID_MANAGER, String FIRST_NAME, String LAST_NAME, String POST,
                     String INN, int ID_OFFICE) throws Exception
      {
          try 
\left\{ \begin{array}{ccc} 0 & 0 & 0 \\ 0 & 0 & 0 \\ 0 & 0 & 0 \\ 0 & 0 & 0 \\ 0 & 0 & 0 \\ 0 & 0 & 0 \\ 0 & 0 & 0 \\ 0 & 0 & 0 \\ 0 & 0 & 0 \\ 0 & 0 & 0 \\ 0 & 0 & 0 \\ 0 & 0 & 0 \\ 0 & 0 & 0 \\ 0 & 0 & 0 & 0 \\ 0 & 0 & 0 & 0 \\ 0 & 0 & 0 & 0 \\ 0 & 0 & 0 & 0 & 0 \\ 0 & 0 & 0 & 0 & 0 \\ 0 & 0 & 0 & 0 & 0 \\ 0 & 0 & 0 & 0 if (!myConnect.isClosed()) 
\{ PreparedStatement prst = myConnect.prepareStatement
("UPDATE manager SET first name=?1, last name=?2, post=?3, inn=?4, id office=?5 WHERE id manager = ?6");
                  prst.setString(1, FIRST_NAME);
                   prst.setString(2, LAST_NAME);
                   prst.setString(3, POST);
                    prst.setString(4, INN);
prst.setInt(5, ID OFFICE);
prst.setInt(6, ID_MANAGER);
                   prst.execute();
                    prst.close();
 }
 } 
         catch (Exception ex) {return; }
     }
     public void deleteManager(int ID_MANAGER) throws Exception
\left\{\begin{array}{ccc} \end{array}\right\} if (!myConnect.isClosed())
          {
              PreparedStatement prst sale =
                  mgConnect.preparesLatement('DELETE FROM sale WHERE id manager = " + ID MANAGENT);PreparedStatement prst_manager =
                  myConnect.prepareStatement("DELETE FROM manager WHERE id manager = " + ID MANAGER);
              prst_sale.execute();
              prst_manager.execute();
               prst_sale.close();
             prst_manager.close();
          }
     }
```
#### **1.5. Класс для взаимодействия с браузером.**

```
package servlet;
```
}

```
import database.*;
```

```
public class ManagerServlet extends HttpServlet
{
     ConnectDB connectDB;
```

```
 ManagerDB managerDB;
 OfficeDB officeDB;
 SaleDB saleDB;
 CarDB carDB;
 ModelDB modelDB;
```

```
 protected void processRequest(HttpServletRequest request, HttpServletResponse response) throws Exception
\left\{\begin{array}{ccc} \end{array}\right\} response.setContentType("text/html;charset=UTF-8");
         request.setCharacterEncoding("UTF-8");
         connectDB = (ConnectDB) this.getServletContext().getAttribute("connect");
        managerDB = (ManagerDB) this.getServletContext().getAttribute("manager");
         officeDB = (OfficeDB) this.getServletContext().getAttribute("office");
         saleDB = (SaleDB) this.getServletContext().getAttribute("sale");
         carDB = (CarDB) this.getServletContext().getAttribute("car");
         modelDB = (ModelDB) this.getServletContext().getAttribute("model");
```

```
 if(request.getParameter("view_page") != null)
\{String ID_MANAGER = request.getParameter("id_manager");
             request.setAttribute("selected_manager", managerDB.loadRecords(ID_MANAGER,null));
            request.setAttribute("manager sales", saleDB.loadRecords(null,null,ID_MANAGER));
request.setAttribute("cars_saled", carDB.loadRecords(null,ID_MANAGER,null,null));
request.setAttribute("models_saled", modelDB.loadRecords(null,null,ID_MANAGER,null));
             request.setAttribute("offices", officeDB.loadRecords(null));
 request.setAttribute("managers", managerDB.loadRecords(null,null));
 request.setAttribute("view_page", "..."); // enable view page
 }
         else if(request.getParameter("edit_page") != null)
\{ if(request.getParameter("add") != null)
\{ if(request.getParameter("set_add") != null)
                     procAdd(request);
                 else
                {
                      request.setAttribute("offices", officeDB.loadRecords(null));
                    request.setAttribute("flagAdd", "...");
 }
 }
             else if(request.getParameter("update") != null)
\{ if(request.getParameter("set_update") != null)
                     procUpdate(request);
                 else
\{String ID_MANAGER = request.getParameter("id_manager");
                    request.setAttribute("selected_manager", managerDB.loadRecords(ID_MANAGER,null));
                     request.setAttribute("flagUpdate", "...");
 }
 }
            else if(request.getParameter("delete") != null)
\{ if(request.getParameter("delete_yes") != null)
                     procDelete(request);
                else if(request.getParameter("delete no") == null)
                 {
                     String ID_MANAGER = request.getParameter("id_manager");
                     request.setAttribute("selected_manager", managerDB.loadRecords(ID_MANAGER,null));
                     request.setAttribute("flagDelete", "...");
 }
 }
             else if(request.getParameter("commit") != null)
\{ connectDB.commit();
 }
             request.setAttribute("offices", officeDB.loadRecords(null));
request.setAttribute("managers", managerDB.loadRecords(null,null));
 request.setAttribute("edit_page", "..."); // enable edit page
 }
         else if(request.getParameter("search_page") != null)
\left\{ \begin{array}{ccc} 0 & 0 & 0 \\ 0 & 0 & 0 \\ 0 & 0 & 0 \\ 0 & 0 & 0 \\ 0 & 0 & 0 \\ 0 & 0 & 0 \\ 0 & 0 & 0 \\ 0 & 0 & 0 \\ 0 & 0 & 0 \\ 0 & 0 & 0 \\ 0 & 0 & 0 \\ 0 & 0 & 0 \\ 0 & 0 & 0 \\ 0 & 0 & 0 & 0 \\ 0 & 0 & 0 & 0 \\ 0 & 0 & 0 & 0 \\ 0 & 0 & 0 & 0 & 0 \\ 0 & 0 & 0 & 0 & 0 \\ 0 & 0 & 0 & 0 & 0 \\ 0 & 0 & 0 & 0 if(request.getParameter("set_search") != null)
\{String arrayOption[] = {null,null,null}; // first name,last name,post
                 if(request.getParameter("first_name_check") != null)
                    arctan[0] = request.getParameter("first name");
                 if(request.getParameter("last_name_check") != null)
                    arrayOption[1] = request.getParameter("last name"); if(request.getParameter("post_check") != null)
                     arrayOption[2] = request.getParameter("post");
                 request.setAttribute("offices", officeDB.loadRecords(null));
                 request.setAttribute("find_managers", managerDB.searchRecords(arrayOption));
 }
             request.setAttribute("search_page", "..."); // enable search page
 }
         this.getServletContext().getRequestDispatcher("/manager.jsp").forward(request, response);
    } 
    @Override
    protected void doGet(HttpServletRequest request, HttpServletResponse response) throws Exception
\left\{\begin{array}{ccc} \end{array}\right\} try{processRequest(request, response);} 
         catch (Exception ex){Logger.getLogger(ManagerServlet.class.getName()).log(Level.SEVERE, null, ex);}
     }
    @Override
    protected void doPost(HttpServletRequest request, HttpServletResponse response) throws Exception 
\left\{\begin{array}{ccc} \end{array}\right\} try{processRequest(request, response);}
```

```
catch (Exception ex){Logger.getLogger(ManagerServlet.class.getName()).log(Level.SEVERE, null, ex);}
   \lambda public void procAdd(HttpServletRequest request) throws Exception
\left\{\begin{array}{ccc} \end{array}\right\}String ID OFFICE = request.getParameter("office");
String FIRST_NAME = request.getParameter("first_name");
        String LAST NAME = request.getParameter("last_name");
 String POST = request.getParameter("post");
String INN = request.getParameter("inn");
        if(ID_OFFICE == null || ID_OFFICE.equals(" blank") || FIRST_NAME == null ||
           LAST NAME == null || POST == null || INN == null)
             return;
         try{managerDB.addManager(Integer.parseInt(ID_OFFICE), FIRST_NAME, LAST_NAME, POST, INN);}
         catch(Exception ex){return;}
     }
    public void procUpdate(HttpServletRequest request) throws Exception
     {
        String ID_MANAGER = request.getParameter("id_manager");
        String FIRST NAME = request.getParameter("new first name");
        String LAST NAME = request.getParameter("new_last_name");
        String POST = request.getParameter("new post");
         String INN = request.getParameter("new_inn");
        String ID OFFICE = request.getParameter("new office");
         if (ID_OFFICE == null || ID_OFFICE.equals("_blank") || ID_MANAGER == null || 
            FIRST NAME == null || LAST NAME == null || POST == null || INN == null)
             return;
        try{managerDB.updateManager(Integer.parseInt(ID_MANAGER), FIRST_NAME, LAST_NAME,
                                     POST, INN, Integer.parseInt(ID_OFFICE)); }
         catch(Exception ex){return;}
    }
    public boolean procDelete(HttpServletRequest request) throws Exception
\left\{\begin{array}{ccc} \end{array}\right\}String ID_MANAGER = (String) request.getParameter("id_manager");
        if (ID MANAGER == null)
             return false;
        managerDB.deleteManager(Integer.parseInt(ID_MANAGER));
        return true;
     }
```
#### **1.6. JSP – страница для ответа браузеру.**

<%@taglib prefix="c" uri="http://java.sun.com/jsp/jstl/core"%>

```
<html> <head>
         <meta http-equiv="Content-Type" content="text/html; charset=UTF-8">
         <LINK Rel="stylesheet" Type = "text/css" Href="./resource/style.css">
        <title>Page</title>
     </head>
    <br />
shody>
         <a href="IndexServlet?authorization_page"><img src="resource/picture/go-home.gif" width="32" height="32" alt="go-home"/></a>
         <c:if test="${requestScope.view_page != null}">
                  <a href="ManagerServlet?edit_page"><img src="resource/picture/left_32.png" width="32" height="32" alt="left_32"/></a>
              <table align="center">
                 <tr>
                       <td align="center">
                           <h2>Cars sold by manager:</h2>
                           <table class="StayleDataTable">
                                <tr bgcolor=yellow>
                                    <th>Mark</th>
                                   <th>Model</th>
                                    <th>Color</th>
                                    <th>Year</th>
                                   <th>That</math>\langle/tr>
                               <c:forEach items="${requestScope.manager_sales}" var="temp_sale">
str> strategie et al. 2007 et al. 2014 et al. 2014 et al. 2014 et al. 2014 et al. 2014 et al. 2014 et al. 2014
                                         <c:forEach items="${requestScope.cars_saled}" var="temp_cars_saled">
                                             <c:forEach items="${requestScope.models_saled}" var="temp_models_saled">
                                                 \langlec:if test="${temp_models_saled.ID_MODEL == temp_cars_saled.ID_MODEL &&
                                                                 t_{\text{emp}} cars saled.ID CAR == temp_sale.ID_CAR}">
                                                        <td>${temp_models_saled.MARK}</td>
                                                        <td>${temp_models_saled.MODEL}</td>
                                                 \langle/c:if>
                                            \langle/c:forEach>
                                             <c:if test="${temp_cars_saled.ID_CAR == temp_sale.ID_CAR}">
                                                  <td>${temp_cars_saled.COLOUR}</td>
                                                 <td>${temp_cars_saled.YEAR}</td>
                                            \langle/c:if>
                                         </c:forEach>
                                        <td>${temp_sale.DATA}</td>
                                   \langle/tr>
                                </c:forEach>
                           </table><br>
                      </td>
                 \langle/tr>
             \langle/table>
        \langle / \circ : if \ge <c:if test="${requestScope.edit_page != null}">
              <a href="ManagerServlet?edit_page"><img src="resource/picture/view-refresh.gif" width="32" height="32" alt="view-refresh"/></a>
              <a href="ManagerServlet?edit_page&commit"><img src="resource/picture/save_32.png" width="32" height="32" alt="save_32"/></a>
              <table align="center">
```
<tr>

```
 <td valign="top" width="50%">
                          <h2>All managers:</h2>
                         <form action="" method="GET">
                              <a href="<c:url value="/ManagerServlet"/>?edit_page&add">
                                  <img src="resource/picture/plus_32.png" width="32" height="32" alt="plus_32"/>
                              </a>
                             <a href="<c:url value="/ManagerServlet"/>?search_page">
                                  <img src="resource/picture/search_32.png" width="32" height="32" alt="search_32"/>
                              </a>
                             <table class="StayleDataTable">
str> strategie et al. 2007 et al. 2014 et al. 2014 et al. 2014 et al. 2014 et al. 2014 et al. 2014 et al. 2014
                                       <th>First name</th>
                                      <th>Last name</th>
                                      <th>Post</th>
                                      <th>INN</th>
                                      <th>Office</th>
                                 \langle/tr><c:forEach items="${requestScope.managers}" var="temp_manager">
the contract of the contract of the contract of the contract of the contract of the contract of the contract of the contract of the contract of the contract of the contract of the contract of the contract of the contract o
                                          <td>${temp_manager.FIRST_NAME}</td>
                                          <td>${temp_manager.LAST_NAME}</td>
                                           <td>${temp_manager.POST}</td>
                                           <td>${temp_manager.INN}</td>
                                          ltt.dgt <c:forEach items="${requestScope.offices}" var="temp_office">
                                                    <c:if test="${temp_office.ID_OFFICE == temp_manager.ID_OFFICE}">
                                                        ${temp_office.NAME}
\langle \cdot | c : \text{if} \rangle\langle c: \text{forEach} \rangle</td>
                                          <td>
                                               <a href="<c:url value="/ManagerServlet"/>?view_page&id_manager=${temp_manager.ID_MANAGER}">
                                                    <img src="resource/picture/bubble_16.png" width="16" height="16" alt="bubble_16"/>
\langle \ranglea><a href="<c:url value="/ManagerServlet"/>?edit_page&id_manager=${temp_manager.ID_MANAGER}&update">
                                                    <img src="resource/picture/pencil_16.png" width="16" height="16" alt="pencil_16"/>
\langle \ranglea> <a href="<c:url value="/ManagerServlet"/>?edit_page&id_manager=${temp_manager.ID_MANAGER}&delete">
                                                    <img src="resource/picture/delete_16.png" width="16" height="16" alt="delete_16"/>
\langle \ranglea></td>
                                      \langle/tr>
                                  </c:forEach>
                             \langle/table>
                          </form>
                     \langle/td>
                     <td valign="top" align="center" width="50%">
                          <c:if test="${requestScope.flagAdd != null}">
                              <h2>Add new manager:</h2>
                             <br>th4> <form action="?edit_page&add&set_add" method="POST">
                                       <table cellpadding="10px">
                                          <tr>>td>First name:</td><td><input type="text" name="first name" value="" /></td></tr>
                                          <tr>>td>Last name:</td><td><td>>input type="text" name="last name" value="" /></td></tr>
                                          <tr><td>Post:</td><td><input type="text" name="post" value="" /></td></tr>
```

```
 <tr><td>INN:</td><td><input type="text" name="inn" value="" /></td></tr>
                                          <tr><td>Office:</td><td>
                                                   <select style="width:145px" name="office">
                                                       <option value="_blank">...</option>
                                                      <c:forEach items="${requestScope.offices}" var="temp_office">
                                                            <option value="${temp_office.ID_OFFICE}">
                                                                ${temp_office.NAME}
                                                           </option>
                                                      \langle/c:forEach\rangle </select></td></tr>
                                     \langle/table>
                                     <input type="submit" value="add" name="but_add" />
                                 \langle/form>
                             \langle/h4>
                         \langle/c:if>
                         <c:if test="${requestScope.flagUpdate != null}">
                              <form action="?edit_page&update&set_update" method="POST">
                                  <c:forEach items="${requestScope.selected_manager}" var="selected_manager">
                                      <h2>Updating ... 
                                         <font color="blue"><b><c:out value="${selected manager.FIRST_NAME}"></c:out>
                                                                  <c:out value="${selected_manager.LAST_NAME}"></c:out></b></font>
\langle /h2 \rangle<input type="hidden" name="id_manager" value="${selected_manager.ID_MANAGER}" />
                                     <br>th4> <table cellpadding="10px">
                                              <tr><td>First name:</td><td><input type="text" name="new first name" value="${selected manager.FIRST_NAME}"/></td></tr>
                                               <tr><td>Last name:</td><td><input type="text" name="new_last_name" value="${selected_manager.LAST_NAME}"/></td></tr>
                                              <tr><td>Post:</td><td><input type="text" name="new_post" value="${selected_manager.POST}" /></td></tr>
                                              <tr><td>INN:</td><td><input type="text" name="new_inn" value="${selected_manager.INN}" /></td></tr>
                                               <tr><td>Office:</td><td>
                                                       <select name="new_office">
                                                            <c:forEach items="${requestScope.offices}" var="temp_office">
                                                                <c:if test="${selected_manager.ID_OFFICE == temp_office.ID_OFFICE}">
                                                                    <option selected value="${temp_office.ID_OFFICE}">
                                                                        ${temp_office.NAME}
                                                                    </option>
\langle \cdot | c : i f \rangle <c:if test="${selected_manager.ID_OFFICE != temp_office.ID_OFFICE}">
                                                                    <option value="${temp_office.ID_OFFICE}">
                                                                       ${temp_office.NAME}
                                                                    </option>
\langle \cdot | c : i f \rangle\langle/c:forEach>
                                                  \langle/select>
state the contract of the contract of the contract of the contract of the contract of the contract of the contract of the contract of the contract of the contract of the contract of the contract of the contract of the cont
\langle/tr>
                                           </table>
                                     \langle/h4>
                                      <input type="submit" value="update" name="but_update" />
                                  </c:forEach>
                             \langle/form>
                         \langle/c:if>
                         <c:if test="${requestScope.flagDelete != null}">
                              <c:forEach items="${requestScope.selected_manager}" var="selected_manager">
\langle h2 \rangle
```

```
Deleting ... <font color="blue"><b>><c:out value="${selected manager.FIRST_NAME}"></c:out>
                                                                                           <c:out value="${selected_manager.LAST_NAME}"></c:out></b></font>
                                         </h2>
                                        \left\langletable\right\ranglethe contract of the contract of the contract of the contract of the contract of the contract of the contract of the contract of the contract of the contract of the contract of the contract of the contract of the contract o
                                                   <td><form action="?edit_page&delete&delete_yes" method="POST">
                                                            \langleinput type="hidden" name="id_manager" value="${selected_manager.ID_MANAGER}" />
                                                             <input type="submit" value="yes" />
                                                        </form></td>
                                                   <td><form action="?edit_page&delete&delete_no" method="POST">
                                                             <input type="submit" value="no" />
                                              </form></td>
\langle/tr>
                                        \langle/table>
                                    </c:forEach>
                              \langle/\cdotsif>
                         </+d>
                   \langle/tr>
               </table>
         \langle c: i \in \rangle <c:if test="${requestScope.search_page != null}">
               <a href="ManagerServlet?edit_page"><img src="resource/picture/left_32.png" width="32" height="32" alt="left_32"/></a>
               <table>
                    <td valign="top" align="center" width="35%">
                          <h2>Search options:</h2>
                         <h4> <form action="?search_page&set_search" method="POST">
                                    <table cellpadding="10px">
                                         <tr>
                                              <td><input type="checkbox" name="first_name_check" value="ON" /></td>
                                             <td>First name:</td>
                                             <td></td>
                                        <td><input type="text" name="first_name" value="" /></td>
\langle/tr>
                                        \langle \text{tr} \rangle <td><input type="checkbox" name="last_name_check" value="ON" /></td>
                                              <td>Last name:</td>
                                             <td></td>
                                             <td><input type="text" name="last_name" value="" /></td>
                                        \langle/tr>
                                        <tr> <td><input type="checkbox" name="post_check" value="ON" /></td>
                                             <td>Post:</td>
                                             <+d></+d>the contract of the contract of the contract of the contract of the contract of the contract of the contract of the contract of the contract of the contract of the contract of the contract of the contract of the contract o
                                                   <select style="width:145px" name="post">
                                                        <option value="High">High</option>
                                                        <option value="Low">Low</option>
                                                   </select>
                                             \langle/td>
                                        \langle/tr>
                                   \langle/table>
                                   <input type="submit" value="search" name="but_search" />
                               </form>
                         \langle/h4>
```

```
\langle t \rangle <td valign="top" align="center" width="35%">
                            <h2>Search result:</h2><br>
                            <table class="StayleDataTable">
                                <tr>
                                      <th>First name</th>
                                     <th>Last name</th>
                                     <th>Post</th>
                                     <th>Office</th>
                                \langle/tr>
                                 <c:forEach items="${requestScope.find_managers}" var="temp_manager">
                                     <tr>
                                           <td>${temp_manager.FIRST_NAME}</td>
                                          <td>${temp_manager.LAST_NAME}</td>
                                          <td>${temp_manager.POST}</td>
                                          <td>
                                                 <c:forEach items="${requestScope.offices}" var="temp_office">
                                                      <c:if test="${temp_office.ID_OFFICE == temp_manager.ID_OFFICE}">
                                                           ${temp_office.NAME}
                                                     \langle c: i \in \rangle </c:forEach>
                                           </td>
the contract of the contract of the contract of the contract of the contract of the contract of the contract of the contract of the contract of the contract of the contract of the contract of the contract of the contract o
                                                 <a href="<c:url value="/ManagerServlet"/>?view_page&from_search_page&id_manager=${temp_manager.ID_MANAGER}">
                                                     <img src="resource/picture/bubble_16.png" width="16" height="16" alt="bubble_16"/>
                                                \langlea>
                                          \langle t \rangle\langle/tr>
                                 </c:forEach>
                          \langle/table>
                     \langle t, d \rangle\langle/table>
          \langle c:if>
      </body>
\langle/html>
```
#### **2. XML – документы.**

#### **2.1. Дескриптор развѐртывания.**

```
<?xml version="1.0" encoding="UTF-8"?>
<web-app version="3.0" xmlns="http://java.sun.com/xml/ns/javaee" 
xmlns:xsi="http://www.w3.org/2001/XMLSchema-instance" xsi:schemaLocation="http://java.sun.com/xml/ns/javaee 
http://java.sun.com/xml/ns/javaee/web-app_3_0.xsd">
     <listener>
         <listener-class>servlet.StartListener</listener-class>
     </listener>
     <servlet>
         <servlet-name>OfficeServlet</servlet-name>
         <servlet-class>servlet.OfficeServlet</servlet-class>
     </servlet>
     <servlet>
         <servlet-name>Faces Servlet</servlet-name>
         <servlet-class>javax.faces.webapp.FacesServlet</servlet-class>
         <load-on-startup>1</load-on-startup>
     </servlet>
     <servlet>
         <servlet-name>AuthorizationServlet</servlet-name>
         <servlet-class>servlet.AuthorizationServlet</servlet-class>
     </servlet>
     <servlet>
         <servlet-name>UserServlet</servlet-name>
         <servlet-class>servlet.UserServlet</servlet-class>
     </servlet>
     <servlet>
         <servlet-name>ManagerServlet</servlet-name>
         <servlet-class>servlet.ManagerServlet</servlet-class>
     </servlet>
     <servlet>
         <servlet-name>ModelServlet</servlet-name>
         <servlet-class>servlet.ModelServlet</servlet-class>
     </servlet>
     <servlet>
         <servlet-name>ManufacturerServlet</servlet-name>
         <servlet-class>servlet.ManufacturerServlet</servlet-class>
     </servlet>
     <servlet>
         <servlet-name>IndexServlet</servlet-name>
         <servlet-class>servlet.IndexServlet</servlet-class>
         <load-on-startup>1</load-on-startup>
     </servlet>
     <servlet>
         <servlet-name>CarServlet</servlet-name>
         <servlet-class>servlet.CarServlet</servlet-class>
     </servlet>
    \leqservlet>
         <servlet-name>SaleServlet</servlet-name>
         <servlet-class>servlet.SaleServlet</servlet-class>
     </servlet>
     <servlet-mapping>
         <servlet-name>Faces Servlet</servlet-name>
         <url-pattern>/faces/*</url-pattern>
     </servlet-mapping>
     <servlet-mapping>
         <servlet-name>AuthorizationServlet</servlet-name>
         <url-pattern>/AuthorizationServlet</url-pattern>
     </servlet-mapping>
     <servlet-mapping>
         <servlet-name>UserServlet</servlet-name>
         <url-pattern>/UserServlet</url-pattern>
     </servlet-mapping>
     <servlet-mapping>
         <servlet-name>ManagerServlet</servlet-name>
         <url-pattern>/ManagerServlet</url-pattern>
     </servlet-mapping>
     <servlet-mapping>
         <servlet-name>OfficeServlet</servlet-name>
         <url-pattern>/OfficeServlet</url-pattern>
     </servlet-mapping>
     <servlet-mapping>
         <servlet-name>ModelServlet</servlet-name>
         <url-pattern>/ModelServlet</url-pattern>
     </servlet-mapping>
     <servlet-mapping>
         <servlet-name>ManufacturerServlet</servlet-name>
         <url-pattern>/ManufacturerServlet</url-pattern>
```

```
 </servlet-mapping>
     <servlet-mapping>
         <servlet-name>IndexServlet</servlet-name>
         <url-pattern>/IndexServlet</url-pattern>
     </servlet-mapping>
     <servlet-mapping>
         <servlet-name>CarServlet</servlet-name>
         <url-pattern>/CarServlet</url-pattern>
    </servlet-mapping>
     <servlet-mapping>
         <servlet-name>SaleServlet</servlet-name>
         <url-pattern>/SaleServlet</url-pattern>
     </servlet-mapping>
     <session-config>
         <session-timeout>
             30
         </session-timeout>
     </session-config>
     <welcome-file-list>
         <welcome-file>faces/index.xhtml</welcome-file>
     </welcome-file-list>
</web-app>
```
#### **3. SQL – запросы к базе данных.**

**3.1. Создание таблиц, ограничителей и последовательностей.**

(

#### **CREATE TABLE** SALE

(

```
 ID_SALE NUMBER NOT NULL,
   DATA DATE NOT NULL,
   PRICE NUMBER NOT NULL,
   ID_MANAGER NUMBER NOT NULL,
   ID_CAR NUMBER NOT NULL
 , CONSTRAINT SALE_PK PRIMARY KEY
\overline{\phantom{a}} ID_SALE
\rightarrow ENABLE
);
CREATE TABLE OFFICE
(
   ID_OFFICE NUMBER NOT NULL,
   NAME VARCHAR2(20) NOT NULL,
   EMAIL VARCHAR2(20) NOT NULL,
  PHONE VARCHAR2(20) NOT NULL,
   COUNTRY VARCHAR2(20) NOT NULL,
   CITY VARCHAR2(20) NOT NULL,
   STREET VARCHAR2(20) NOT NULL,
   CASE NUMBER
, CONSTRAINT OFFICE_PK PRIMARY KEY
\overline{\phantom{a}} ID_OFFICE
\rightarrow ENABLE
);
CREATE TABLE MODEL
(
   ID_MODEL NUMBER NOT NULL,
   MARK VARCHAR2(20) NOT NULL,
   MODEL VARCHAR2(20) NOT NULL,
   MAX_SPEED NUMBER NOT NULL,
   POWER NUMBER NOT NULL,
   TANK_VALUE NUMBER NOT NULL,
   GEAR_BOX VARCHAR2(20) NOT NULL,
  WEIGHT NUMBER NOT NULL,
```
 ID\_MANUFACTURER NUMBER NOT NULL , CONSTRAINT MODEL\_PK PRIMARY KEY

(

 $\lambda$ ENABLE

);

ID\_MODEL

```
 NAME VARCHAR2(20) NOT NULL
, CONSTRAINT MANUFACTURER_PK PRIMARY KEY
\overline{\phantom{a}} ID_MANUFACTURER
\rightarrow ENABLE
);
CREATE TABLE MANAGER
(
   ID_MANAGER NUMBER NOT NULL,
  FIRST NAME VARCHAR2(20) NOT NULL,
  LAST_NAME VARCHAR2(20) NOT NULL,
   POST VARCHAR2(20) NOT NULL,
   INN VARCHAR2(20) NOT NULL,
  ID OFFICE NUMBER NOT NULL
, CONSTRAINT MANAGER_PK PRIMARY KEY
\overline{\phantom{a}} ID_MANAGER
  \lambda ENABLE
);
CREATE TABLE CAR
(
   ID_CAR NUMBER NOT NULL,
  PRICE NUMBER NOT NULL,
   YEAR NUMBER NOT NULL,
   COLOUR VARCHAR2(20) NOT NULL,
   ID_MODEL NUMBER NOT NULL,
   ID_OFFICE NUMBER NOT NULL
, CONSTRAINT CAR_PK PRIMARY KEY
\overline{\phantom{a}} ID_CAR
\rightarrow ENABLE
);
ALTER TABLE SALE
ADD CONSTRAINT IDCAR_UK UNIQUE
(
   ID_CAR
\lambdaENABLE;
```
**CREATE TABLE** MANUFACTURER

ID\_MANUFACTURER NUMBER NOT NULL,

**ALTER TABLE** OFFICE ADD CONSTRAINT NAME\_UK UNIQUE ( NAME  $\lambda$ ENABLE; **ALTER TABLE** MODEL ADD CONSTRAINT MARK\_MODEL\_UK UNIQUE ( MODEL, MARK ) ENABLE; **ALTER TABLE** MANAGER ADD CONSTRAINT FIRSTNAME\_LASTNAME\_UK UNIQUE ( FIRST\_NAME, LAST NAME  $\lambda$ ENABLE; **ALTER TABLE** SALE ADD CONSTRAINT SALE\_CAR\_FK FOREIGN KEY ( ID\_CAR ) REFERENCES CAR (

 ID\_CAR ) ENABLE;

**ALTER TABLE** SALE ADD CONSTRAINT SALE\_MANAGER\_FK FOREIGN KEY ( ID\_MANAGER ) REFERENCES MANAGER (

 ID\_MANAGER ) ENABLE;

**ALTER TABLE** MODEL ADD CONSTRAINT MODEL MANUFACTURER FK FOREIGN KEY ( ID\_MANUFACTURER  $\lambda$ REFERENCES MANUFACTURER ( ID\_MANUFACTURER  $\lambda$ ENABLE; **ALTER TABLE** MANAGER ADD CONSTRAINT MANAGER\_OFFICE\_FK FOREIGN KEY

( ID\_OFFICE ) REFERENCES OFFICE ( ID\_OFFICE ) ENABLE;

**ALTER TABLE** CAR

ADD CONSTRAINT CAR\_MODEL\_FK FOREIGN KEY ( ID\_MODEL ) REFERENCES MODEL ( ID\_MODEL  $\lambda$ ENABLE;

**ALTER TABLE** CAR ADD CONSTRAINT CAR\_OFFICE\_FK FOREIGN KEY ( ID\_OFFICE ) REFERENCES OFFICE ( ID\_OFFICE )

ENABLE;

**CREATE SEQUENCE** "CAR\_SEQ" MINVALUE 0 MAXVALUE 1999 INCREMENT BY 1 START WITH 1000 NOCACHE;

**CREATE SEQUENCE** "MANAGER\_SEQ" MINVALUE 0 MAXVALUE 2999 INCREMENT BY 1 START WITH 2000;

**CREATE SEQUENCE** "MANUFACTURER\_SEQ" MINVALUE 0 MAXVALUE 3999 INCREMENT BY 1 START WITH 3000;

**CREATE SEQUENCE** "MODEL\_SEQ" MINVALUE 0 MAXVALUE 4999 INCREMENT BY 1 START WITH 4000;

**CREATE SEQUENCE** "OFFICE\_SEQ" MINVALUE 0 MAXVALUE 5999 INCREMENT BY 1 START WITH 5000;

**CREATE SEQUENCE** "SALE\_SEQ" MINVALUE 0 MAXVALUE 6999 INCREMENT BY 1 START WITH 6000;